## **Audio-Dateien konvertieren per AudioCon (Freeware)**

## **www.basement-softworks.de/software.html**

## **Die GUI von AudioCon**

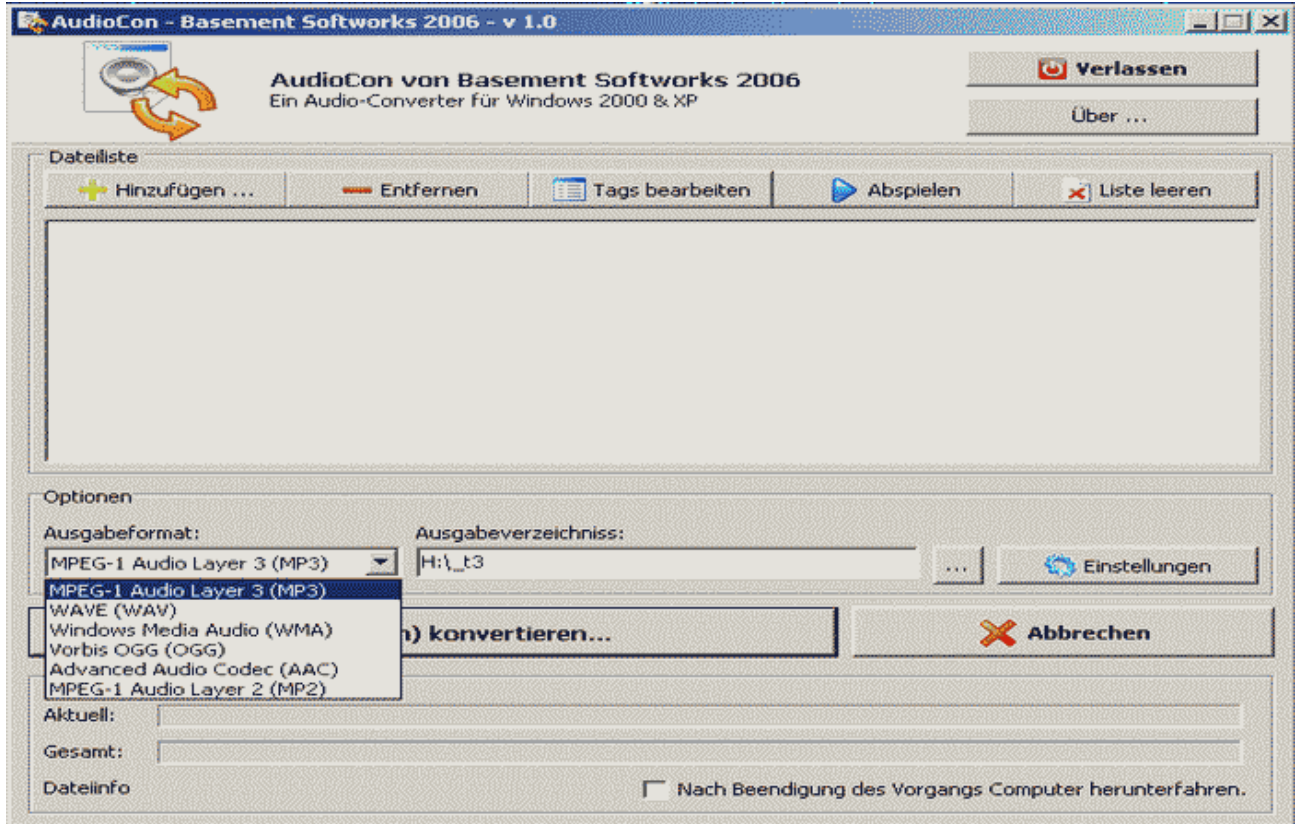

## **Einstellungen von AudioCon**

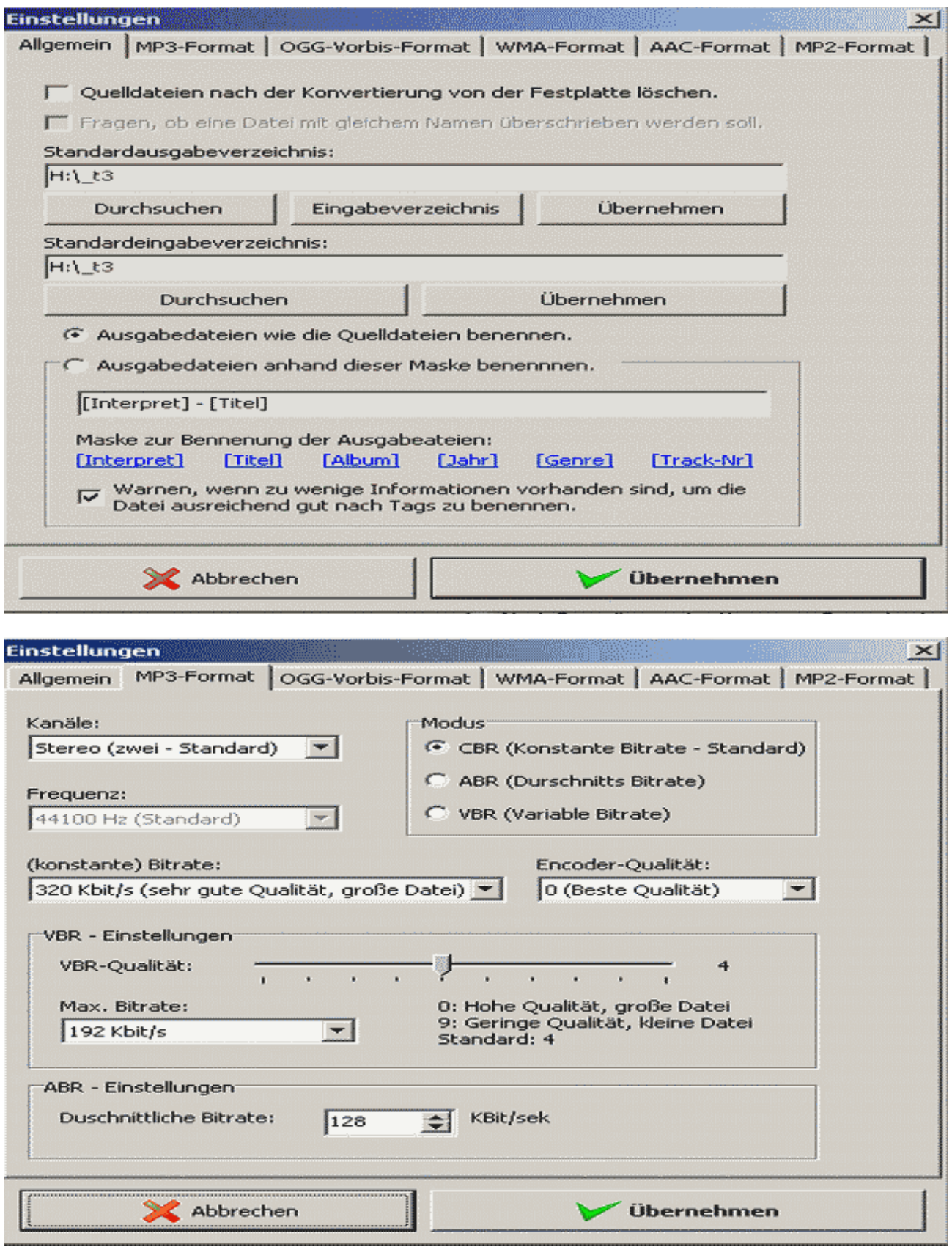

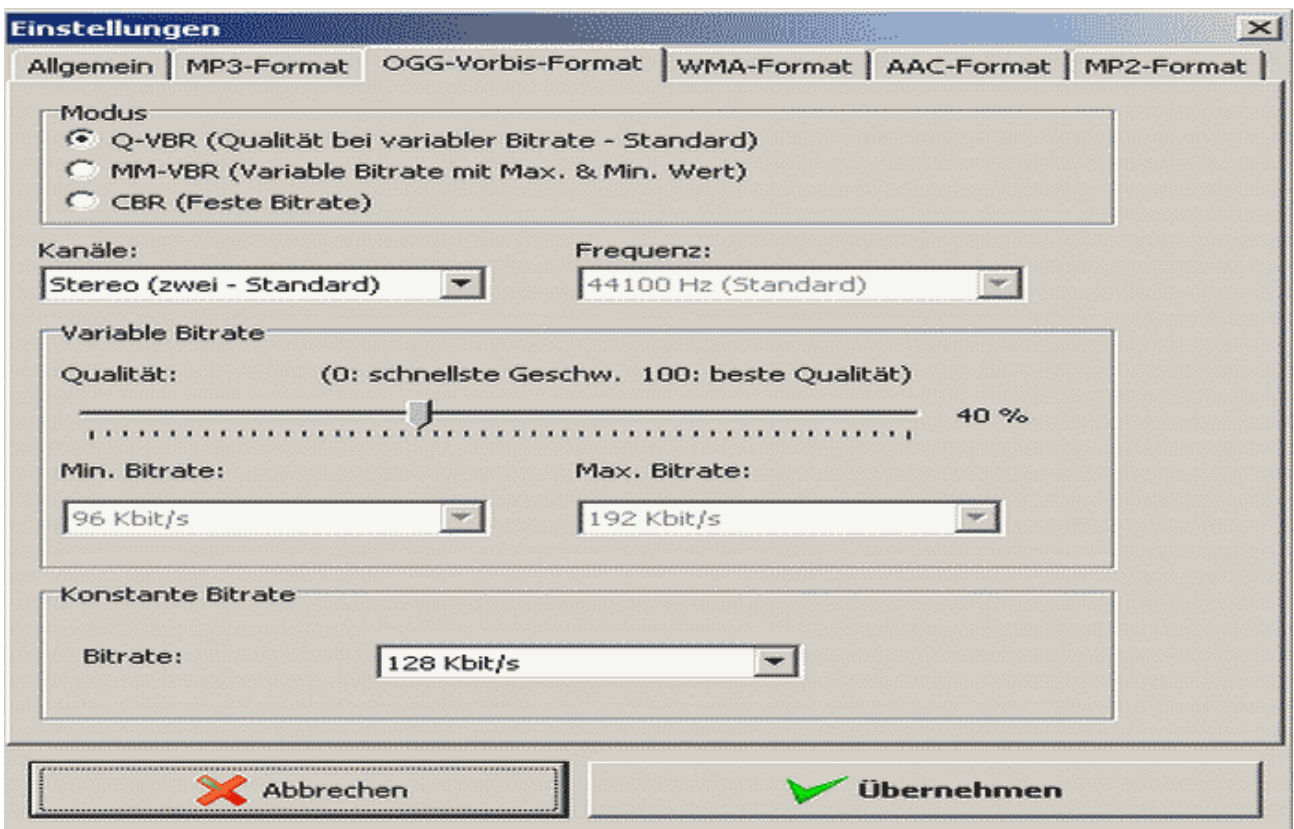

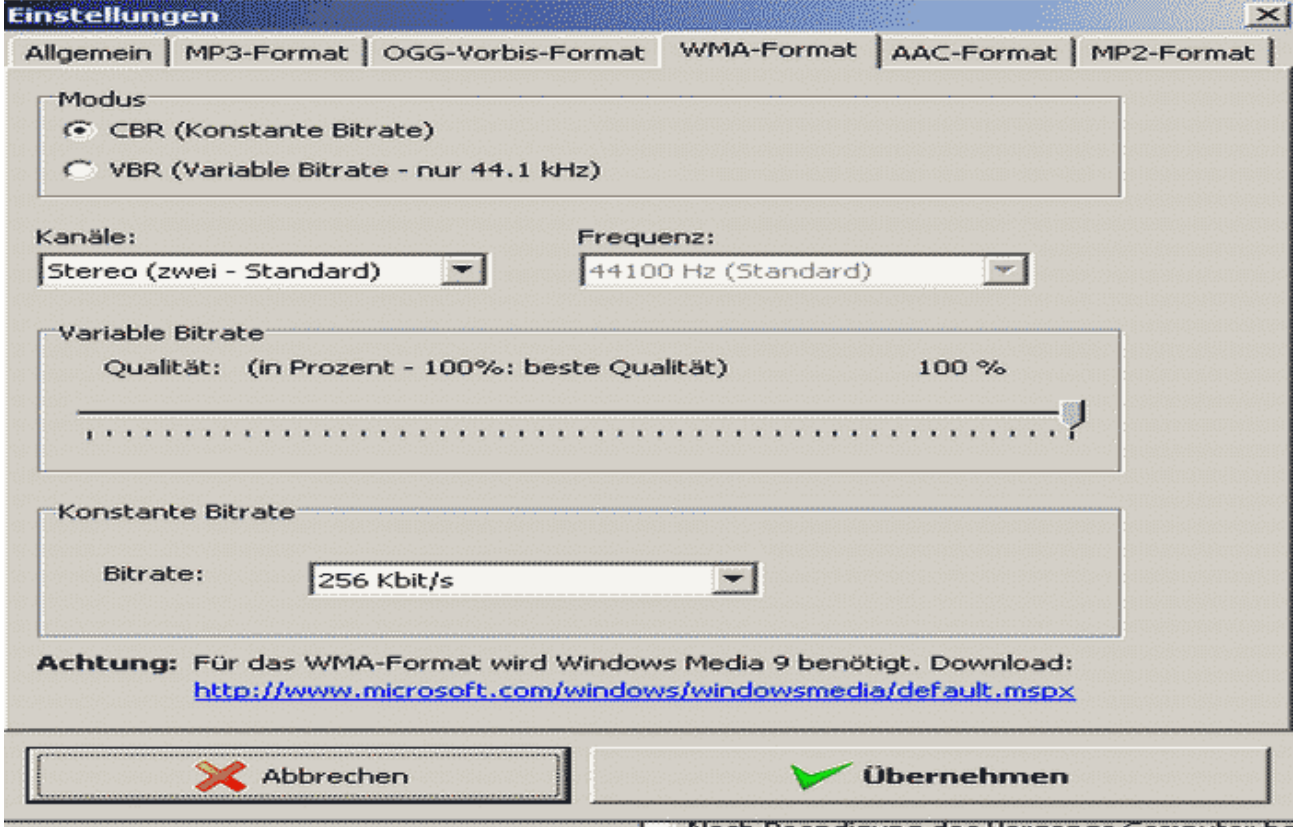

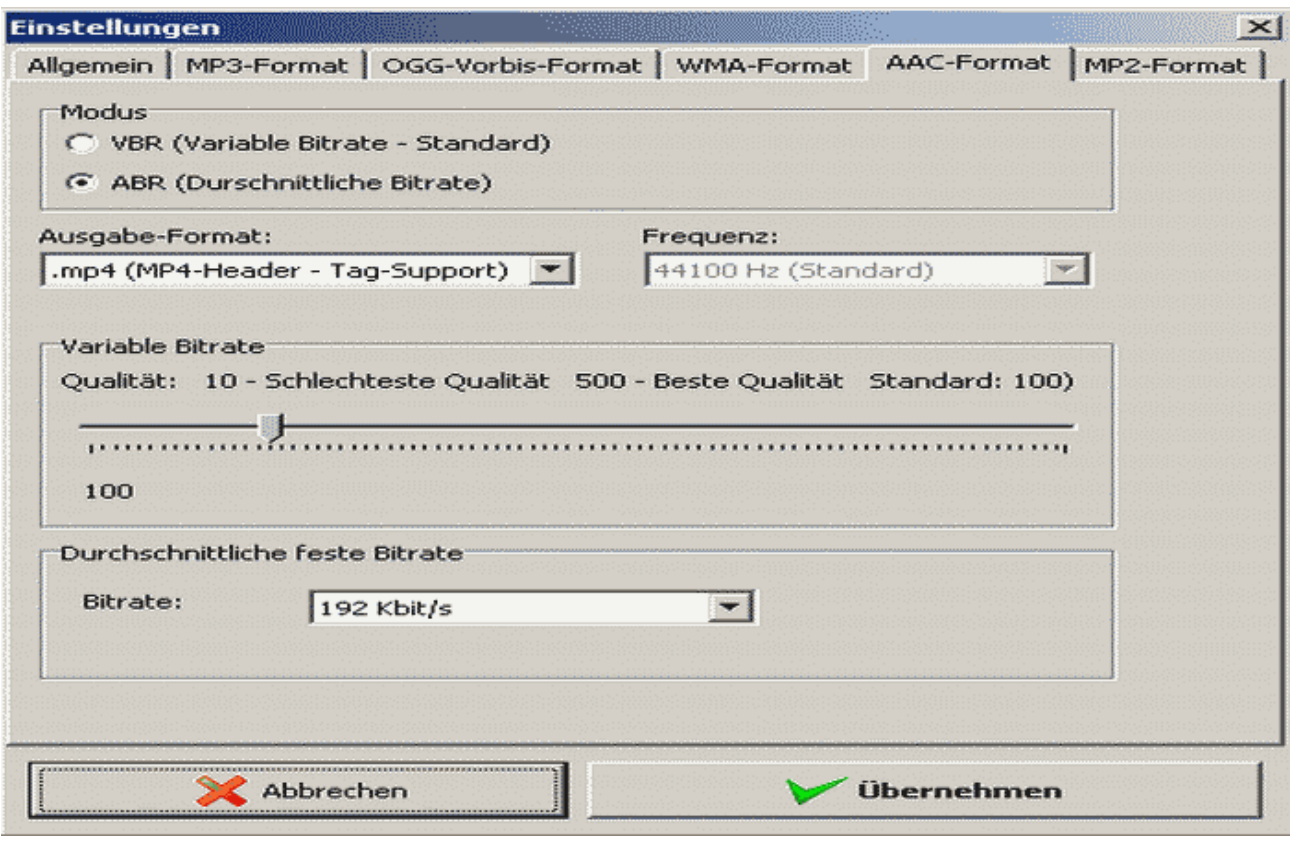

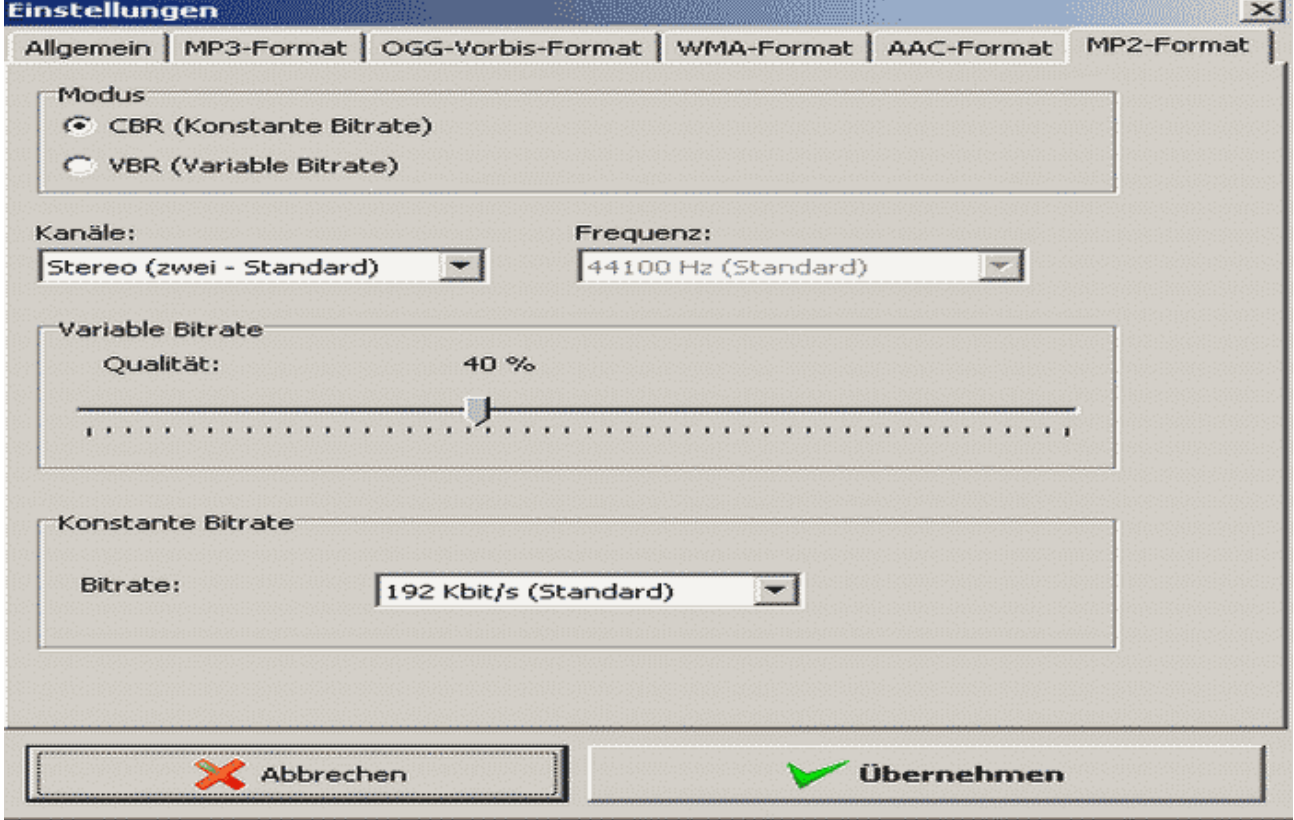

**Beispiel: Wave-Datei nach MP2 konvertieren**

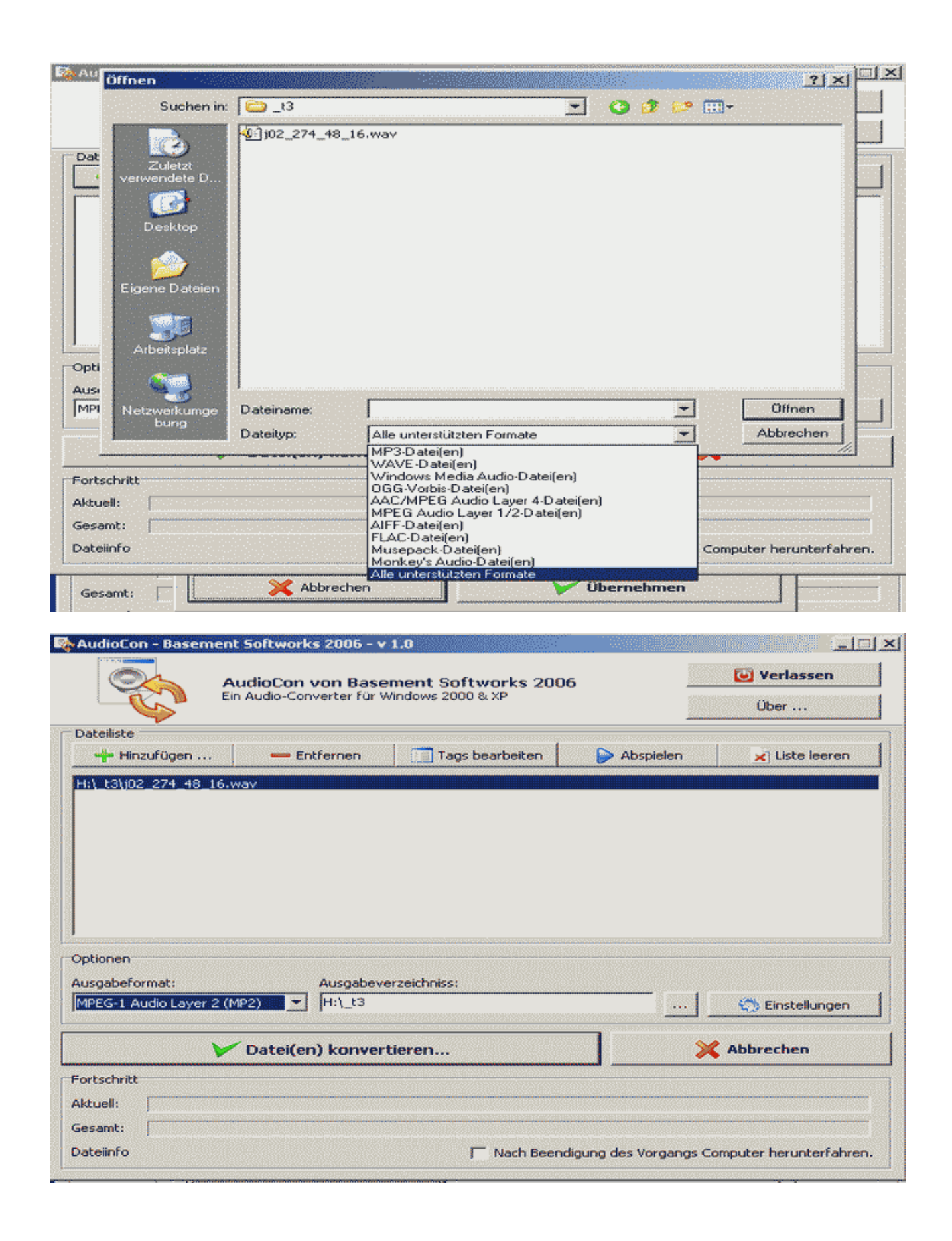

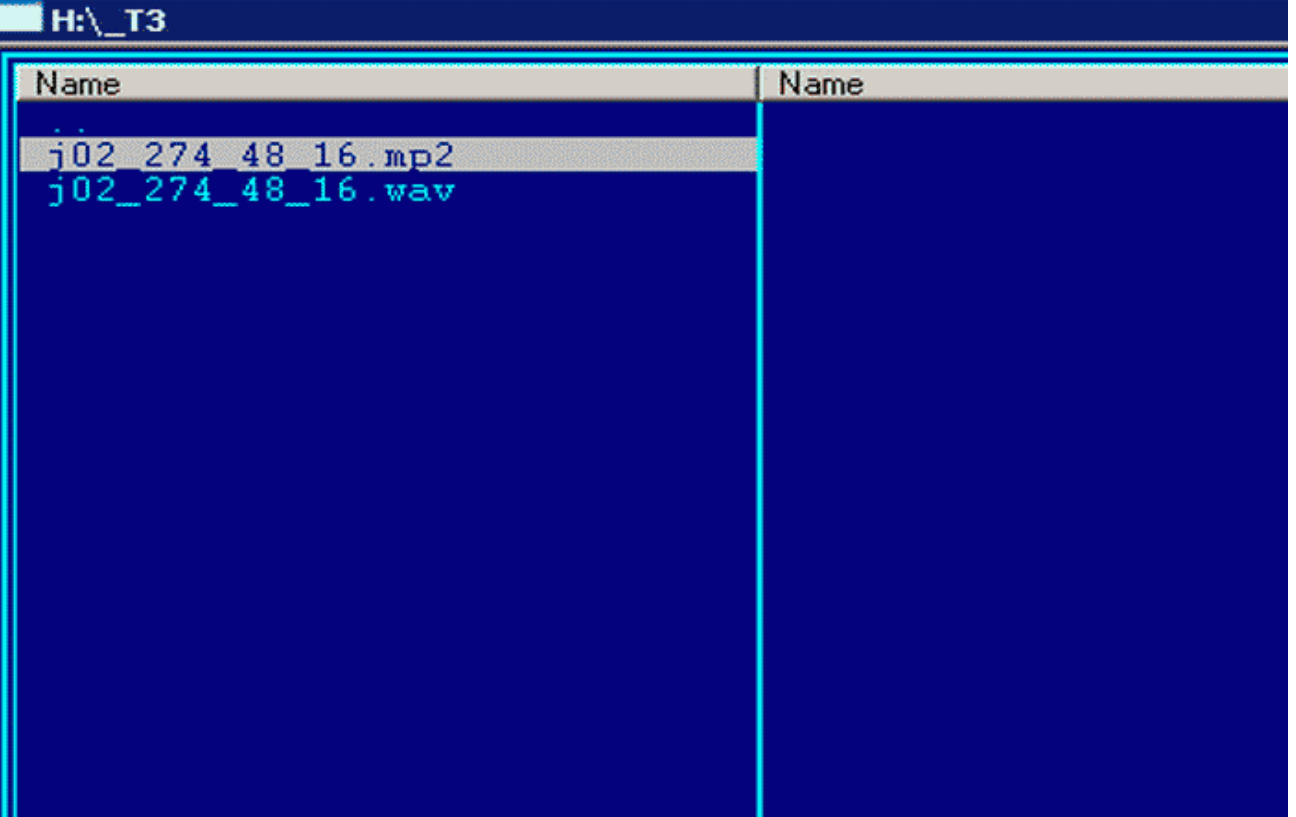